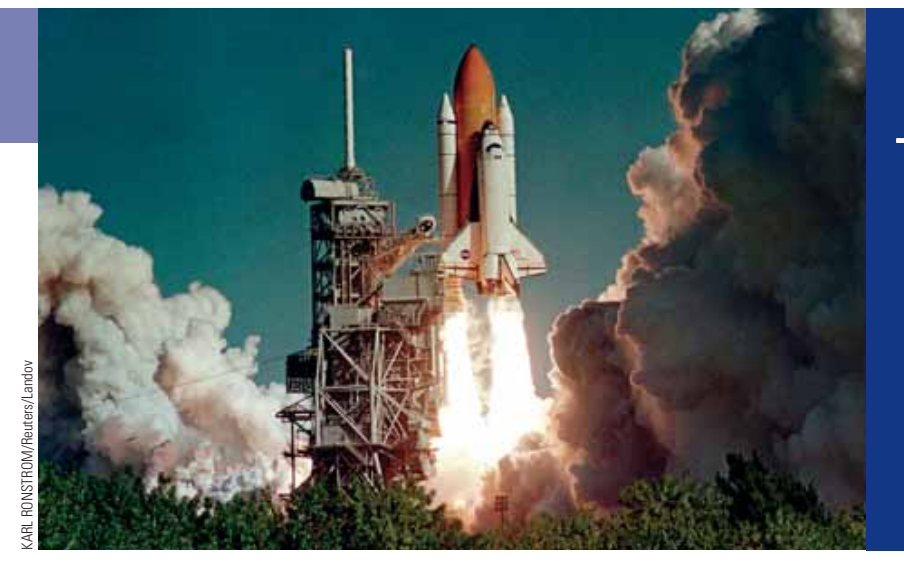

# LÍMITES: UNA MIRADA PREVIA AL CÁLCULO

- 13.1 Hallar límites numérica v gráficamente
- 13.2 Hallar límites algebraicamente
- 13.3 Rectas tangentes y derivadas
- 13.4 Límites en el infinito; límites de sucesiones
- 13.5 Áreas

## ENFOQUE SOBRE MODELADO

Interpretaciones de área

En este capítulo estudiamos la idea central que subyace en el cálculo: el concepto de *límite*. El cálculo se usa para modelar numerosos fenómenos reales, en particular situaciones que comprenden cambio o movimiento. Se usan límites para hallar la rapidez instantánea de cambio de una función, así como el área de una región con fronteras curvadas. El lector aprenderá en cálculo que estos problemas en apariencia diferentes están estrechamente relacionados; aquí vemos la forma en que los límites nos permiten resolver ambos problemas.

En el Capítulo 2 aprendimos a hallar la rapidez de cambio promedio de una función. Por ejemplo, para hallar la rapidez promedio, dividimos la distancia total recorrida entre el tiempo total. Pero, ¿cómo podemos hallar la rapidez *instantánea*, es decir, la rapidez en un instante determinado? No podemos dividir la distancia total entre el tiempo total porque en un instante la distancia total es cero y el tiempo total de viaje es cero, pero sí podemos hallar la rapidez de cambio promedio en intervalos cada vez menores, haciendo acercamiento en el instante que deseemos. En otras palabras, la rapidez instantánea es un *límite* de la rapidez promedio.

Para hallar el área de la región con lados curvados, aproximamos el área inscribiendo polígonos dentro de la región. La figura ilustra cómo se hace esto para un círculo. Si hacemos que *An* sea el área del polígono inscrito con *n* lados, entonces vemos que, a medida que *n* aumenta, *An* se acerca cada vez más al área *A* del círculo. En otras palabras, el área *A* es el *límite* de las áreas *An*.

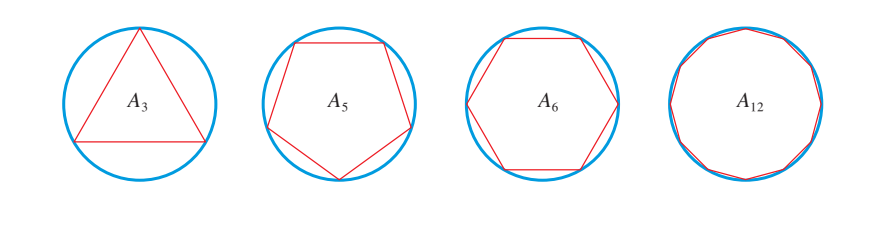

## 13.1 HALLAR LÍMITES NUMÉRICA Y GRÁFICAMENTE

Definición de límite > Estimación numérica y gráfica de límites > Límites que no existen > Límites unilaterales

En esta sección usamos tablas de valores y gráficas de funciones para contestar la pregunta:  $i$ <sub>2</sub> qué ocurre a los valores  $f(x)$  de una función  $f$  cuando la variable  $x$  se aproxima al número  $a$ ?

## W Definición de límite

Empezamos por investigar el comportamiento de la función *f* definida por

$$
f(x) = x^2 - x + 2
$$

para valores de x cercanos a 2. Las tablas siguientes dan valores de  $f(x)$  para valores de x cercanos a 2 pero no iguales a 2.

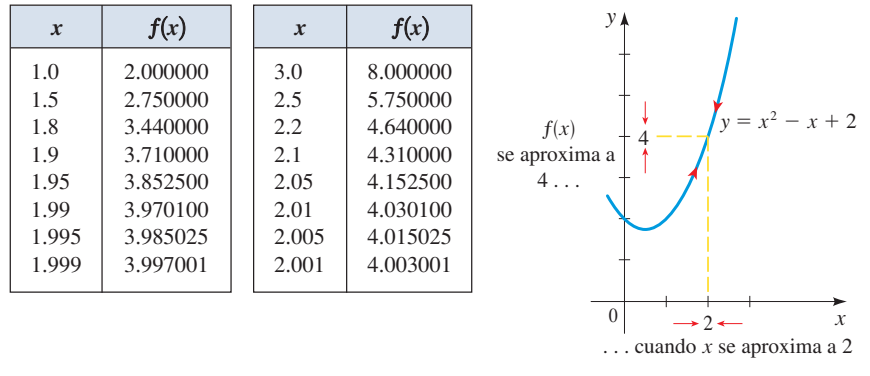

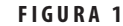

De la tabla y gráfica de *f* (una parábola) mostrados en la Figura 1 vemos que cuando *x* es cercana a 2 (a ambos lados de 2),  $f(x)$  es cercana a 4. En realidad, parece que podemos hacer los valores de  $f(x)$  tan cercanos a 4 como queramos si tomamos x suficientemente cercana a 2. Expresamos esto diciendo "el límite de la función  $f(x) = x^2 - x + 2$  cuando *x* se aproxima a 2 es igual a 4". La notación para esto es

$$
\lim_{x \to 2} (x^2 - x + 2) = 4
$$

En general, usamos la siguiente notación.

## DEFINICIÓN DEL LÍMITE DE UNA FUNCIÓN

Escribimos

$$
\lim_{x \to a} f(x) = L
$$

y decimos

"el límite de  $f(x)$ , cuando *x* se aproxima a *a*, es igual a *L*"

si podemos hacer los valores de  $f(x)$ , arbitrariamente cercanos a *L* (tan cerca de *L*) como queramos) tomando *x* suficientemente cercana a *a*, pero no igual a *a*.

En términos generales, esto nos dice que los valores de  $f(x)$  se acercan más y más al número *L* cuando *x* se acerca cada vez más al número *a* (de cualquier lado de *a*) pero  $x \neq a$ .

Una notación alternativa para  $\lim_{x\to a} f(x) = L$  es

$$
f(x) \to L
$$
 cuando  $x \to a$ 

que comúnmente se lee " $f(x)$  se aproxima a *L* cuando *x* se aproxima a *a*". Ésta es la notación que usamos en la Sección 3.7 cuando estudiamos asíntotas de funciones racionales.

Observe la frase "pero  $x \neq a$ " en la definición de límite. Esto significa que para hallar el límite de  $f(x)$  cuando *x* se aproxima a *a*, nunca consideramos  $x = a$ . De hecho,  $f(x)$  no necesita ser definida cuando  $x = a$ . Lo único que importa es cómo está definida *f cerca de a*.

La Figura 2 muestra las gráficas de tres funciones. Nótese que, en el inciso  $(c)$ ,  $f(a)$  no está definida y, en el inciso (b),  $f(a) \neq L$ . En cada uno de estos casos, cualquiera que sea lo que ocurra en *a*,  $\lim_{x\to a} f(x) = L$ .

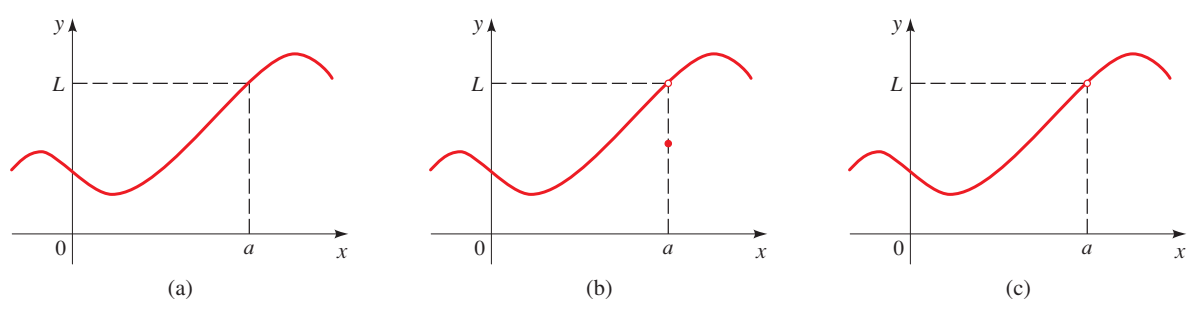

**FIGURA 2**  $\lim_{x\to a} f(x) = L$  en los tres casos

## W Estimación numérica y gráfica de límites

En la Sección 13.2 desarrollaremos técnicas para hallar valores exactos de límites. Por ahora, usamos tablas y gráficas para estimar límites de funciones.

## EJEMPLO 1 | Estimar numérica y gráficamente un límite

Estime el valor del siguiente límite haciendo una tabla de valores. Verifique su trabajo con una gráfica.

$$
\lim_{x \to 1} \frac{x-1}{x^2-1}
$$

**SOLUCIÓN** Nótese que la función  $f(x) = (x - 1)/(x^2 - 1)$  no está definida cuando  $x = 1$ , pero esto no tiene importancia porque la definición de lím<sub> $x \to a$ </sub>  $f(x)$  dice que consideramos valores de *x* que son cercanos a *a* pero no iguales a *a*. Las tablas siguientes dan valores de  $f(x)$  (redondeados a seis lugares decimales) para valores de *x* que se aproximan a 1 (pero no son iguales a 1).

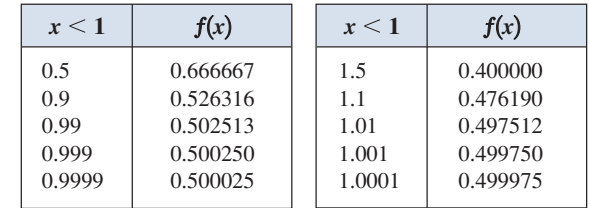

Con base en los valores de las dos tablas, hacemos la conjetura de que

$$
\lim_{x \to 1} \frac{x-1}{x^2-1} = 0.5
$$

Como verificación gráfica usamos una calculadora para producir la Figura 3. Vemos que cuando *x* es cercana a 1, *y* es cercana a 0.5. Si usamos las funciones  $\boxed{200M}$  y  $\boxed{\text{trace}}$  para obtener una vista más cercana, como en la Figura 4, observamos que cuando *x* se acerca más y más a 1, *y* se acerca más y más a 0.5. Esto refuerza nuestra conclusión.

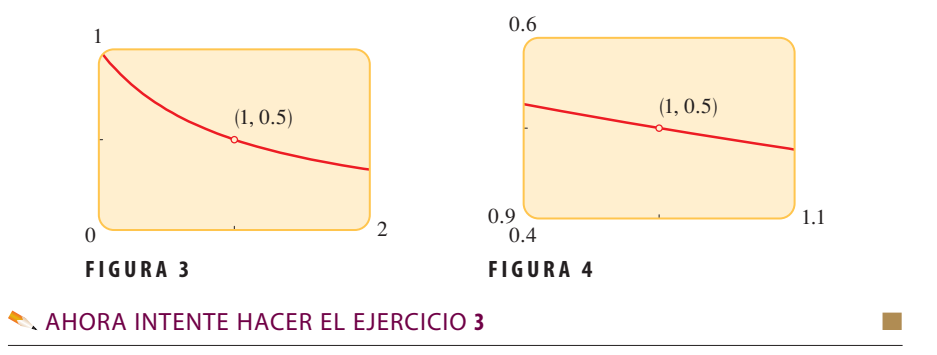

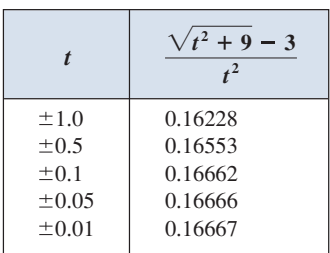

### EJEMPLO 2 | Hallar un límite a partir de una tabla

$$
Encuentre \lim_{t \to 0} \frac{\sqrt{t^2 + 9} - 3}{t^2}.
$$

SOLUCIÓN La tabla del margen es una lista de valores de la función para varios valores de *t* cerca de 0. Cuando *t* se aproxima a 0, los valores de la función parecen aproximarse a 0.1666666…, de modo que calculamos que

$$
\lim_{t \to 0} \frac{\sqrt{t^2 + 9} - 3}{t^2} = \frac{1}{6}
$$

AHORA INTENTE HACER EL EJERCICIO 5

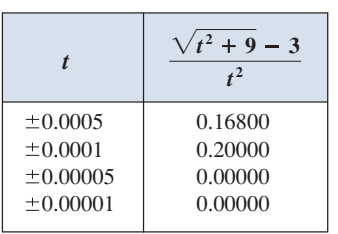

 $\circ$ 

¿Qué hubiera ocurrido en el Ejemplo 2 si hubiéramos tomado valores incluso más pequeños de *t*? La tabla del margen muestra los resultados de una calculadora; se puede ver que parece que está pasando algo extraño.

Si el lector intenta estos cálculos en su propia calculadora, puede que obtenga diferentes valores, pero finalmente obtendrá el valor 0 si hace que *t* sea pequeña lo suficiente. ¿Esto significa que la respuesta es realmente 0 en lugar de  $\frac{1}{6}$ ? No, el valor del límite es  $\frac{1}{6}$ , como demostraremos en la sección siguiente. El problema es que la calculadora dio valores falsos porque  $\sqrt{t^2 + 9}$  es muy cercano a 3 cuando *t* es pequeña. (En realidad, cuando *t* es suficientemente pequeña, el valor de una calculadora para  $\sqrt{t^2 + 9}$  es 3.000 . . . hasta tantos dígitos como la calculadora sea capaz de llevar.)

Algo similar ocurre cuando tratamos de graficar la función del Ejemplo 2 en una calculadora. Los incisos (a) y (b) de la Figura 5 muestran gráficas bastante precisas de esta función, y cuando usamos la función TRACE podemos fácilmente calcular que el límite es alrededor de  $\frac{1}{6}$ . Pero, si hacemos un acercamiento demasiado grande, como en los incisos (c) y (d), entonces obtenemos gráficas imprecisas, de nuevo por problemas con sustracción.

| $0.2 +$<br>$0.1 +$ |  |
|--------------------|--|
|                    |  |

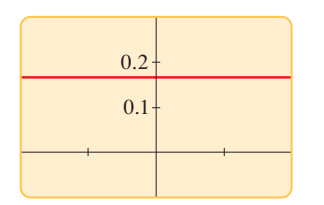

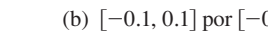

(a)  $[-5, 5]$  por  $[-0.1, 0.3]$  (b)  $[-0.1, 0.1]$  por  $[-0.1, 0.3]$  (c)  $[-10^{-6}, 10^{-6}]$  por  $[-0.1, 0.3]$  (d)  $[-10^{-7}, 10^{-7}]$  por  $[-0.1, 0.3]$ 

FIGURA 5

## W Límites que no existen

No necesariamente las funciones se aproximan a un valor finito en todo punto. En otras palabras, es posible que un límite no exista. Los siguientes tres ejemplos ilustran formas en las que esto puede ocurrir.

EJEMPLO 3 Un límite que no existe (una función con un salto)

La función Heaviside H está definida por

$$
H(t) = \begin{cases} 0 & \text{si } t < 0 \\ 1 & \text{si } t \ge 0 \end{cases}
$$

[Esta función, llamada así en honor al ingeniero electricista Oliver Heaviside (1850-1925), puede usarse para describir una corriente eléctrica que se conecta en un tiempo  $t = 0$ . Su gráfica se muestra en la Figura 6. Nótese el "salto" en la gráfica en  $x = 0$ .

Cuando *t* se aproxima a 0 por la izquierda,  $H(t)$  se aproxima a 0. Cuando *t* se aproxima a 0 por la derecha,  $H(t)$  se aproxima a 1. No hay número al que  $H(t)$  se aproxime cuando *t* se aproxima a 0. Por lo tanto,  $\lim_{t\to 0} H(t)$  no existe.

AHORA INTENTE HACER EL EJERCICIO 27

## EJEMPLO 4 Un límite que no existe (una función que oscila)

Encuentre  $\lim_{x\to 0} \text{sen} \frac{\pi}{x}$ .

**SOLUCIÓN** La función  $f(x) = \text{sen}(\pi/x)$  no está definida en 0. Evaluando la función para algunos pequeños valores de *x*, obtenemos

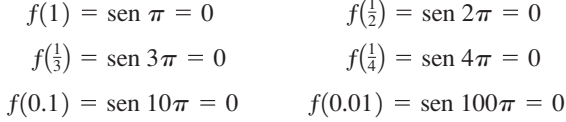

 $(1)$ 

Análogamente,  $f(0.001) = f(0.0001) = 0$ . Con base en esta información podríamos estar tentados a calcular que

$$
\lim_{x \to 0} \operatorname{sen} \frac{\pi}{x} = 0
$$

 $\oslash$ 

pero esta vez nuestro cálculo es erróneo. Nótese que aun cuando  $f(1/n) =$  sen  $n\pi = 0$  para cualquier entero *n*, también es cierto que  $f(x) = 1$  para un número infinito de valores de *x* que se aproximan a 0. (Vea la gráfica de la Figura  $7$ .)

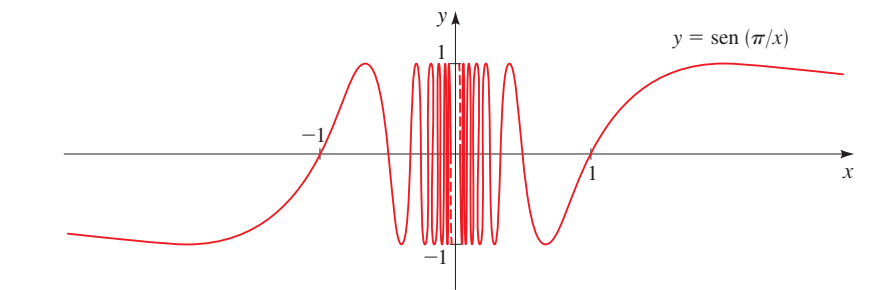

#### FIGURA 7

Las líneas interrumpidas indican que los valores de sen $(\pi/x)$  oscilan entre 1 y -1 con frecuencia infinita cuando *x* se aproxima a 0. Como los valores de  $f(x)$  no se aproximan a un número fijo cuando *x* se aproxima a 0,

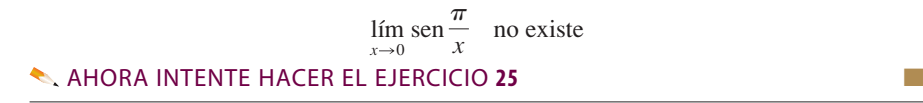

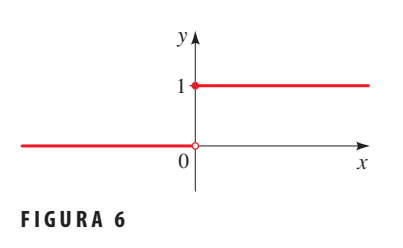

 $| \oslash$ 

El Ejemplo 4 ilustra algunos de los problemas del cálculo del valor de un límite. Es fácil calcular el valor erróneo si usamos valores inapropiados de *x*, pero es difícil saber cuándo dejar de calcular valores. Y como lo demuestra el estudio después del Ejemplo 2, a veces calculadoras y computadoras dan valores incorrectos. En las siguientes dos secciones, sin embargo, desarrollaremos métodos a prueba de errores para calcular límites.

**EJEMPLO 5** Un límite que no existe (una función con asíntota vertical)

Encuentre  $\lim_{x\to 0} \frac{1}{x^2}$  si existe.

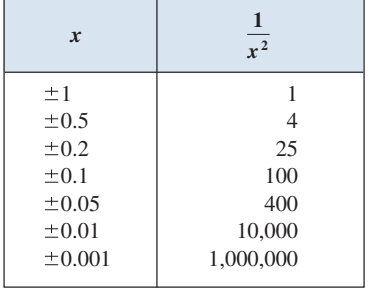

**SOLUCIÓN** Cuando *x* se acerca a 0,  $x^2$  también se acerca a 0, y  $1/x^2$  se hace muy grande. (Vea la tabla al margen.) En realidad, parece en la gráfica de la función  $f(x) = 1/x^2$ de la Figura 8 que los valores de  $f(x)$  se pueden hacer arbitrariamente grandes al tomar *x* cerca lo suficiente de 0. Entonces los valores de  $f(x)$  no se aproximan a un número, de modo que  $\lim_{x\to 0} (1/x^2)$  no existe.

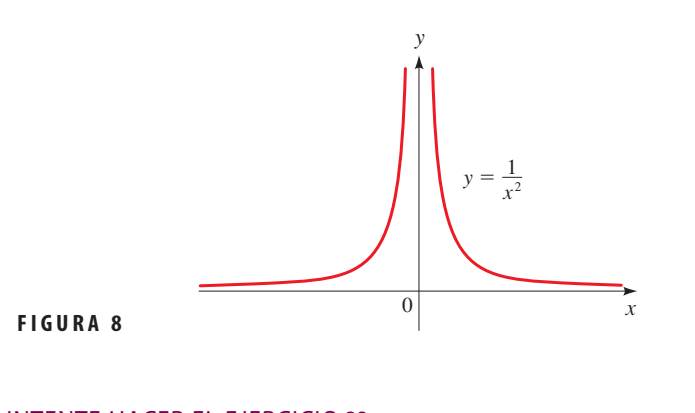

### AHORA INTENTE HACER EL EJERCICIO 23

Para indicar la clase de comportamiento exhibido en el Ejemplo 5, usamos la notación

$$
\lim_{x \to 0} \frac{1}{x^2} = \infty
$$

Esto no significa que estamos considerando que  $\infty$  es un número, ni que el límite existe. Simplemente expresa la particular forma en la que el límite no existe:  $1/x^2$  se puede hacer tan grande como queramos al tomar *x* cerca lo suficiente de 0. Observe que la recta  $x = 0$ (el eje *y*) es una asíntota vertical en el sentido que describimos en la Sección 3.6.

## W Límites unilaterales

 $\overline{\oslash}$ 

Observamos en el Ejemplo 3 que  $H(t)$  se aproxima a 0 cuando  $t$  se aproxima a 0 por la izquierda y *H*(*t*) se aproxima a 1 cuando *t* se aproxima a 0 por la derecha. Indicamos esta situación simbólicamente al escribir

$$
\lim_{t \to 0^{-}} H(t) = 0 \qquad \text{y} \qquad \lim_{t \to 0^{+}} H(t) = 1
$$

El símbolo " $t \rightarrow 0$ "" indica que consideramos sólo valores de *t* que son menores a 0. Del mismo modo, " $t \rightarrow 0^{+}$ " indica que consideramos sólo valores de *t* que son mayores a 0.

## DEFINICIÓN DE LÍMITE UNILATERAL

Escribimos

$$
\lim_{x \to a^{-}} f(x) = L
$$

y decimos que el "límite por la izquierda de  $f(x)$  cuando *x* se aproxima a *a*" [o el "límite de  $f(x)$  cuando x se aproxima a *a* por la izquierda"] es igual a *L* si podemos hacer los valores de  $f(x)$  arbitrariamente cercanos a *L* al tomar *x* cerca lo suficiente de *a* y *x* menor que *a*.

Observe que esta definición difiere de la definición de un límite bilateral sólo en que requerimos que *x* sea menor que *a*. Análogamente, si requerimos que *x* sea mayor que *a*, obtenemos "el **límite derecho de**  $f(x)$  **cuando x se aproxima a** *a* **es igual a** *L***", y escribimos** 

$$
\lim_{x \to a^+} f(x) = L
$$

Entonces el símbolo " $x \rightarrow a$ " significa que consideramos sólo  $x > a$ . Estas definiciones se ilustran en la Figura 9.

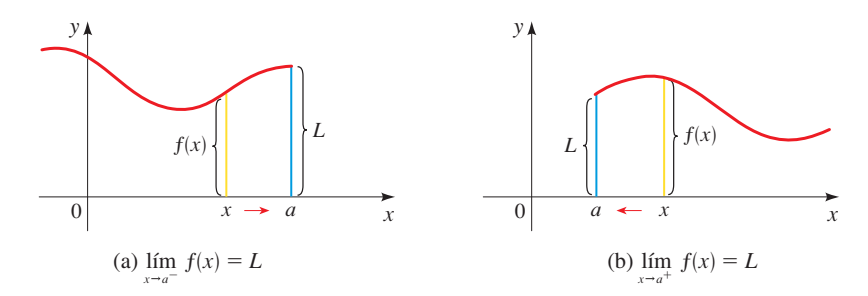

FIGURA 9

Al comparar las definiciones de límites bilaterales y unilaterales, vemos que lo siguiente es verdadero.

$$
\lim_{x \to a} f(x) = L \quad \text{si y solo si} \quad \lim_{x \to a^{-}} f(x) = L \quad \text{y} \quad \lim_{x \to a^{+}} f(x) = L
$$

*Entonces si los límites izquierdo y derecho son diferentes*, *el límite (bilateral) no existe.*  Usamos este dato en los siguientes dos ejemplos.

#### EJEMPLO 6 | Límites a partir de una gráfica

La gráfica de una función  $g$  se muestra en la Figura 10. Úsela para expresar los valores (si existen) de lo siguiente:

(a)  $\lim_{x \to 2} g(x)$ ,  $\lim_{x \to 2} g(x)$ **(b)**  $\lim_{x \to 5^{-}} g(x)$ ,  $\lim_{x \to 5^{+}} g(x)$  $\lim_{x\to 5^+} g(x)$ ,  $\lim_{x\to 5}$  $x \rightarrow 5$  $\lim g(x)$  $x \rightarrow 2$  $x \rightarrow 2$  $\lim g(x)$ ,  $x \rightarrow 2$  $\lim_{x \to 0} g(x)$ 

#### SOLUCIÓN

(a) De la gráfica vemos que los valores de  $g(x)$  se aproximan a 3 cuando *x* se aproxima a 3 por la izquierda, pero se aproximan a 1 cuando *x* se aproxima a 2 por la derecha. Por lo tanto,

$$
\lim_{x \to 2^{-}} g(x) = 3 \qquad y \qquad \lim_{x \to 2^{+}} g(x) = 1
$$

Como los límites izquierdo y derecho son diferentes, concluimos que lím<sub>x-2</sub>  $g(x)$  no existe.

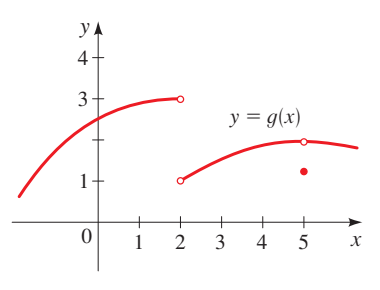

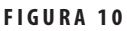

(b) La gráfica también muestra que

$$
\lim_{x \to 5^{-}} g(x) = 2
$$
  $y$   $\lim_{x \to 5^{+}} g(x) = 2$ 

Esta vez los límites izquierdo y derecho son iguales, de modo que tenemos

$$
\lim_{x\to 5} g(x) = 2
$$

A pesar de este hecho, observe que  $q(5) \neq 2$ .

**AHORA INTENTE HACER EL EJERCICIO 19** 

## EJEMPLO 7 Una función definida por tramos

Sea *f* la función definida por

$$
f(x) = \begin{cases} 2x^2 & \text{si } x < 1\\ 4 - x & \text{si } x \ge 1 \end{cases}
$$

Grafique *f*, y use la gráfica para hallar lo siguiente: **(a)**  $\lim_{x \to 1^{-}} f(x)$  **(b)**  $\lim_{x \to 1^{+}} f(x)$  **(c)**  $\lim_{x \to 1} f(x)$  $\lim_{x \to 1^+} f(x)$  **(c)**  $\lim_{x \to 1} f(x)$ (a)  $\lim_{x \to 1^{-}} f(x)$ 

**SOLUCIÓN** La gráfica de *f* se ilustra en la Figura 11. De la gráfica vemos que los valores de  $f(x)$  se aproximan a 2 cuando  $x$  se aproxima a 1 por la izquierda, pero se aproximan a 3 cuando *x* se aproxima a 1 por la derecha. Entonces, los límites izquierdo y derecho no son iguales. En consecuencia, tenemos

(a) 
$$
\lim_{x \to 1^{-}} f(x) = 2
$$
 (b)  $\lim_{x \to 1^{+}} f(x) = 3$  (c)  $\lim_{x \to 1} f(x)$  no existe.

AHORA INTENTE HACER EL EJERCICIO 29 Q

13.1 EJERCICIOS

## **CONCEPTOS**

- **1.** Cuando escribimos lím  $f(x) = L$ , entonces, en términos  $x \rightarrow a$ generales, los valores de  $f(x)$  se acercan más y más al número \_\_\_\_\_\_\_cuando los valores de *x* se acercan más y más a \_\_\_\_\_. Para determinar  $\lim_{x\to 5}$  $x - 5$  $\frac{x}{x-5}$ , intentamos valores para *x* más y más cercanos a \_\_\_\_ y encontramos que el límite es \_\_\_\_\_\_\_.
- **2.** Escribimos  $\lim_{x \to a^{-}} f(x) = L$  y decimos que el \_\_\_\_\_de  $f(x)$  cuando *x* se aproxima a *a* por la \_\_\_\_(izquierda/derecha) es igual a \_\_\_\_\_. Para hallar el límite izquierdo, intentamos valores para *x* que son \_\_\_\_(menores/mayores) que *a*. Un límite existe si y sólo si existen los límites \_\_\_\_\_\_ y

 $y$  son  $\overline{a}$ 

## HABILIDADES

**3-4** ■ Estime el valor del límite haciendo una tabla de valores. Compruebe su trabajo con una gráfica.

3. 
$$
\lim_{x \to 5} \frac{x^2 - 25}{x - 5}
$$
4. 
$$
\lim_{x \to 3} \frac{x^2 - x - 6}{x - 3}
$$

**5-10** ■ Complete la tabla de valores (a cinco lugares decimales), y use la tabla para estimar el valor del límite.

5. 
$$
\lim_{x \to 4} \frac{\sqrt{x-2}}{x-4}
$$

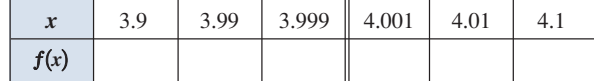

6. 
$$
\lim_{x \to 2} \frac{x-2}{x^2 + x - 6}
$$

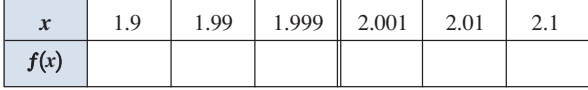

**7.**  $\lim_{x\to 1}$  $x - 1$  $x^3 - 1$ 

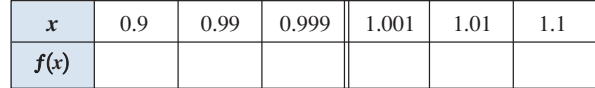

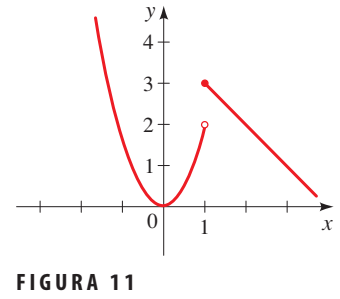

**8.**  $\lim_{x\to 0}$  $e^{x} - 1$ *x*  $\boldsymbol{x}$  | -0.1 | -0.01 | -0.001 | 0.001 | 0.01 | 0.1

**9.**  $\lim_{x\to 0}$ sen *x x*

 $f(x)$ 

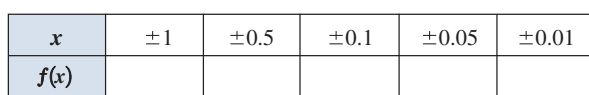

**10.** lím *x* ln *x*  $x \rightarrow 0$ 

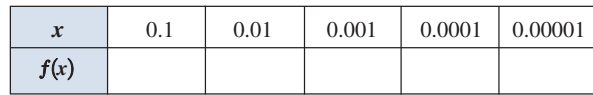

**11-16** Use una tabla de valores para estimar el valor del límite. A continuación, use calculadora graficadora para confirmar gráficamente sus resultados.

**11.** 
$$
\lim_{x \to -4} \frac{x+4}{x^2 + 7x + 12}
$$
  
\n**12.** 
$$
\lim_{x \to 1} \frac{x^3 - 1}{x^2 - 1}
$$
  
\n**13.** 
$$
\lim_{x \to 0} \frac{5^x - 3^x}{x}
$$
  
\n**14.** 
$$
\lim_{x \to 0} \frac{\sqrt{x+9} - 3}{x}
$$
  
\n**15.** 
$$
\lim_{x \to 1} \left( \frac{1}{\ln x} - \frac{1}{x - 1} \right)
$$
  
\n**16.** 
$$
\lim_{x \to 0} \frac{\tan 2x}{\tan 3x}
$$

- 17. Para la función *f* cuya gráfica nos dan, exprese el valor de la cantidad dada si existe; si no existe, explique por qué.
	- **(a)**  $\lim_{x \to 1^{-}} f(x)$  **(b)**  $\lim_{x \to 1^{+}} f(x)$  **(c) (d)**  $\lim_{x \to 5} f(x)$  **(e)**  $f(5)$  $\lim_{x \to 1^+} f(x)$  **(c)**  $\lim_{x \to 1} f(x)$ (a)  $\lim_{x \to 1^{-}} f(x)$

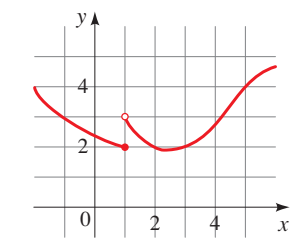

18. Para la función *f* cuya gráfica nos dan, exprese el valor de la cantidad dada si existe; si no existe, explique por qué.

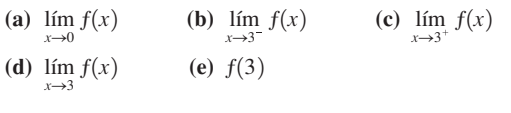

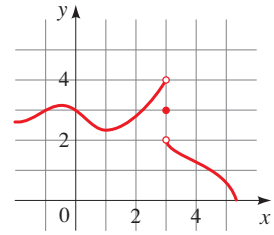

19. Para la función *f* cuya gráfica nos dan, exprese el valor de la cantidad dada si existe; si no existe, explique por qué.

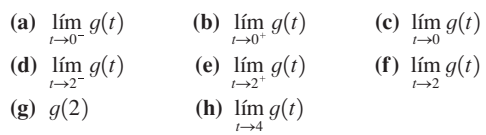

![](_page_8_Figure_16.jpeg)

20. Exprese el valor del límite si existe, a partir de la gráfica dada de *f*; si no existe, explique por qué.

![](_page_8_Figure_18.jpeg)

21-28 Use calculadora graficadora para determinar si existe el límite; si existe, estime su valor a dos lugares decimales.

![](_page_8_Picture_1105.jpeg)

**29-32** ■ Grafique la función definida por tramos y use su calculadora graficadora para hallar los valores de los límites, si existen.

**29.** 
$$
f(x) = \begin{cases} x^2 & \text{si } x \le 2 \\ 6 - x & \text{si } x > 2 \end{cases}
$$
  
\n**(a)**  $\lim_{x \to 2^{-}} f(x)$  **(b)**  $\lim_{x \to 2^{+}} f(x)$  **(c)**  $\lim_{x \to 2} f(x)$   
\n**30.**  $f(x) = \begin{cases} 2 & \text{si } x < 0 \\ x + 1 & \text{si } x \ge 0 \end{cases}$   
\n**(a)**  $\lim_{x \to 0^{-}} f(x)$  **(b)**  $\lim_{x \to 0^{+}} f(x)$  **(c)**  $\lim_{x \to 0} f(x)$ 

**31.** 
$$
f(x) = \begin{cases} -x + 3 & \text{si } x < -1 \\ 3 & \text{si } x \ge -1 \end{cases}
$$
  
\n**(a)**  $\lim_{x \to -1^{-}} f(x)$  **(b)**  $\lim_{x \to -1^{+}} f(x)$  **(c)**  $\lim_{x \to -1} f(x)$   
\n**32.**  $f(x) = \begin{cases} 2x + 10 & \text{si } x \le -2 \\ -x + 4 & \text{si } x > -2 \end{cases}$   
\n**(a)**  $\lim_{x \to -2^{-}} f(x)$  **(b)**  $\lim_{x \to -2^{+}} f(x)$  **(c)**  $\lim_{x \to -2} f(x)$ 

## DESCUBRIMIENTO · DISCUSIÓN · REDACCIÓN

33. Una función con límites especificados Trace la gráfi ca de un ejemplo de una función *f* que satisfaga todas las condiciones siguientes.

$$
\lim_{x \to 0^{-}} f(x) = 2 \qquad \lim_{x \to 0^{+}} f(x) = 0
$$
  

$$
\lim_{x \to 2} f(x) = 1 \qquad f(0) = 2 \qquad f(2) = 3
$$

¿Cuántas hay de tales funciones?

34. Trampas de la calculadora graficadora  **(a)** Evalúe

$$
h(x) = \frac{\tan x - x}{x^3}
$$

para  $x = 1, 0.5, 0.1, 0.05, 0.01$  y 0.005. **(b)** Calcule el valor de lím  $\frac{\tan x - x}{x^3}$ .

- **(c)** Evalúe  $h(x)$  para valores sucesivamente más pequeños de *x* hasta que por último llegue a valores de 0 para  $h(x)$ . ¿Todavía tiene confianza en que su cálculo del inciso (b) es correcto? Explique por qué finalmente obtuvo valores de 0.
- **(d)** Grafique la función *h* en el rectángulo de vista  $[-1, 1]$  por [0, 1]. A continuación, haga acercamiento en el punto donde la gráfica cruza el eje *y* para estimar el límite de  $h(x)$ cuando *x* se aproxima a 0. Continúe con el acercamiento hasta que observe distorsiones en la gráfica de *h*. Compare con sus resultados obtenidos en el inciso (c).

## 13.2 HALLAR LÍMITES ALGEBRAICAMENTE

Leyes de límites > Aplicación de leyes de límites > Hallar límites usando álgebra y las Leyes de Límites ! Uso de límites izquierdo y derecho

En la Sección 13.1 usamos calculadoras y gráficas para calcular los valores de límites, pero vimos que tales métodos no siempre llevan a la respuesta correcta. En esta sección usamos métodos algebraicos para hallar límites exactamente.

## W Leyes de límites

Usamos las siguientes propiedades de límites, llamadas *Leyes de Límites*, para calcular límites.

## LEYES DE LÍMITES Suponga que *c* es una constante y que existen los límites Entonces **1.**  $\lim_{x \to a} [f(x) + g(x)] = \lim_{x \to a} f(x) + \lim_{x \to a} g(x)$  Límite de una suma **2.**  $\lim_{x \to a} [f(x) - g(x)] = \lim_{x \to a} f(x) - \lim_{x \to a} g(x)$  Límite de una diferencia **3.**  $\lim_{x \to a} [cf(x)] = c \lim_{x \to a} f(x)$  Límite de un múltiplo constante **4.**  $\lim_{x \to a} [f(x)g(x)] = \lim_{x \to a} f(x) \cdot \lim_{x \to a} g(x)$  Límite de un producto **5.**  $\lim_{x\to a} \frac{f(x)}{g(x)} = \frac{\lim_{x\to a} f(x)}{\lim_{x\to a} g(x)}$  si  $\lim_{x\to a} g(x) \neq 0$  Límite de un cociente  $g(x)$  $\lim_{x\to a} f(x)$  $\lim_{x \to a} g(x) = \sin \lim_{x \to a} g(x) \neq 0$  $\lim_{x \to 0} f(x)$  y lím  $x \rightarrow a$  $x \rightarrow a$  $\lim q(x)$

Estas cinco leyes se pueden expresar verbalmente como sigue:

Límite de una suma Límite de una diferencia Límite de un múltiplo constante Límite de un producto Límite de un cociente

- **1.** El límite de la suma de límites es la suma de los límites.
- **2.** El límite de una diferencia es la diferencia de los límites.
- **3.** El límite de una constante por una función es la constante por el límite de la función.
- **4.** El límite de un producto es el producto de los límites.
- **5.** El límite de un cociente es el cociente de los límites (siempre que el límite del denominador no sea 0).

Es fácil creer que estas propiedades son verdaderas. Por ejemplo, si  $f(x)$  es cercana a *L* y  $g(x)$  es cercana a M, es razonable concluir que  $f(x) + g(x)$  es cercana a  $L + M$ . Esto nos da una base intuitiva para pensar que la Ley 1 es verdadera.

Si usamos la Ley 4 (Límite de un Producto) repetidamente con  $g(x) = f(x)$ , obtenemos la siguiente Ley 6 para el límite de una potencia. Una ley similar se cumple para raíces.

## LEYES DE LÍMITES

**6.**  $\lim_{x \to a} [f(x)]^n = [\lim_{x \to a} f(x)]^n$  donde *n* es un entero positivo Límite de una potencia **7.**  $\lim_{x \to \infty} \sqrt[n]{f(x)} = \sqrt[n]{\lim_{x \to \infty} f(x)}$  donde *n* es un entero positivo Límite de una raíz [Si *n* es par, suponemos que  $\lim_{x\to a} f(x) > 0$ .]  $x \rightarrow a$  $x \rightarrow a$ 

En palabras, estas leyes dicen lo siguiente:

Límite de una potencia Límite de una raíz

- **6.** El límite de una potencia es la potencia del límite.
	- **7.** El límite de una raíz es la raíz del límite.

## EJEMPLO 1 Uso de las leyes de límites

Use las leyes de límites y las gráficas de *f* y *g* en la Figura 1 para evaluar los siguientes límites si existen.

(a) 
$$
\lim_{x \to -2} [f(x) + 5g(x)]
$$
  
\n(b)  $\lim_{x \to 1} [f(x)g(x)]$   
\n(c)  $\lim_{x \to 2} \frac{f(x)}{g(x)}$   
\n(d)  $\lim_{x \to 1} [f(x)]^3$ 

FIGURA 1

![](_page_10_Figure_19.jpeg)

## SOLUCIÓN

(a) De las gráficas de  $f \vee g$  vemos que

$$
\lim_{x \to -2} f(x) = 1
$$
 y  $\lim_{x \to -2} g(x) = -1$ 

Por lo tanto tenemos

$$
\lim_{x \to -2} [f(x) + 5g(x)] = \lim_{x \to -2} f(x) + \lim_{x \to -2} [5g(x)]
$$
 *Limite de una suma*  
= 
$$
\lim_{x \to -2} f(x) + 5 \lim_{x \to -2} g(x)
$$
 *Limite de un múltiplo constante*  
= 1 + 5(-1) = -4

**(b)** Vemos que lím<sub>*x*→1</sub>  $f(x) = 2$ . Pero lím<sub>*x*→1</sub>  $g(x)$  no existe porque los límites izquierdo y derecho son diferentes:

$$
\lim_{x \to 1^{-}} g(x) = -2 \qquad \lim_{x \to 1^{+}} g(x) = -1
$$

 Entonces no podemos usar la Ley 4 (Límite de un Producto). El límite dado no existe, porque el límite izquierdo no es igual a límite derecho.

(c) Las gráficas muestran que

$$
\lim_{x \to 2} f(x) \approx 1.4 \qquad y \qquad \lim_{x \to 2} g(x) = 0
$$

 Como el límite de un denominador es 0, no podemos usar la Ley 5 (Límite de un Cociente). El límite dado no existe porque el denominador se aproxima a 0 mientras que el numerador se aproxima a un número diferente de cero.

(d) Como  $\lim_{x\to 1} f(x) = 2$ , usamos la Ley 6 para obtener

$$
\lim_{x \to 1} [f(x)]^3 = [\lim_{x \to 1} f(x)]^3
$$
 *Limite de una potencia*  
= 2<sup>3</sup> = 8

AHORA INTENTE HACER EL EJERCICIO 3

## W Aplicación de leyes de límites

Al aplicar las Leyes de Límites, necesitamos usar cuatro límites especiales.

## ALGUNOS LÍMITES ESPECIALES

**1.**  $\lim c = c$  $x \rightarrow a$ 

**2.**  $\lim x = a$ 

 $x \rightarrow a$ 

- 3. donde *n* es un entero positivo  $\lim_{n \to \infty} x^n = a^n$
- donde *n* es un entero positivo  $a > 0$  $\sqrt[n]{x} = \sqrt[n]{a}$

Los Límites Especiales 1 y 2 son intuitivamente obvios; viendo las gráficas de  $y = c$  y *y* ! *x* nos convencerá de su validez. Los Límites 3 y 4 son casos especiales de las Leyes de Límites 6 y 7 (Límites de una Potencia y una Raíz).

## EJEMPLO 2 Uso de las Leyes de Límites

Evalúe los límites siguientes, y justifique cada paso.

- **(a)**  $\lim_{x \to 5} (2x^2 3x + 4)$  $x^3 + 2x^2 - 1$
- **(b)**  $\lim_{x \to -2}$  $5 - 3x$

#### SOLUCIÓN

(a) 
$$
\lim_{x \to 5} (2x^2 - 3x + 4) = \lim_{x \to 5} (2x^2) - \lim_{x \to 5} (3x) + \lim_{x \to 5} 4
$$
  
\n $= 2 \lim_{x \to 5} x^2 - 3 \lim_{x \to 5} x + \lim_{x \to 5} 4$   
\n $= 2(5^2) - 3(5) + 4$   
\n $= 39$   
\nLímites especiales 3, 2 y 1

(b) Empezamos por usar la Ley 5, pero su uso está totalmente justificado sólo en la etapa final cuando vemos que existen los límites del numerador y denominador y el límite del denominador no es 0.

![](_page_12_Picture_585.jpeg)

#### **AHORA INTENTE HACER LOS EJERCICIOS 5 Y 7** QUESTIONS

Si hacemos  $f(x) = 2x^2 - 3x + 4$ , entonces  $f(5) = 39$ . En el Ejemplo 2(a) encontramos que lím<sub> $x \rightarrow 5$ </sub>  $f(x) = 39$ . En otras palabras, habríamos obtenido la respuesta correcta al sustituir 5 por *x*. Análogamente, una sustitución directa da la respuesta correcta en el inciso (b). Las funciones del Ejemplo 2 son polinomiales y una función racional, respectivamente, y un uso similar de las Leyes de Límites demuestra que la sustitución directa siempre funciona para tales funciones. Expresamos este dato como sigue.

#### LÍMITES POR SUSTITUCIÓN DIRECTA

Si f es polinomial o una función racional y *a* está en el dominio de f, entonces

 $\lim_{x\to a} f(x) = f(a)$ 

Las funciones con propiedad de sustitución directa se denominan **continuas en** *a*. Aprenderemos más acerca de funciones continuas cuando estudiemos cálculo.

## EJEMPLO 3 | Hallar límites por sustitución directa

Evalúe los siguientes límites.

**(a)**  $\lim_{x \to 3} (2x^3 - 10x - 8)$  **(b)**  $\lim_{x \to -1}$  $x^2 + 5x$  $\lim_{x \to 3} (2x^3 - 10x - 8)$  **(b)**  $\lim_{x \to -1} \frac{x^4 + 3x^3}{x^4 + 2}$ 

#### SOLUCIÓN

(a) La función  $f(x) = 2x^3 - 10x - 8$  es polinomial, por lo que podemos hallar el límite por sustitución directa:

$$
\lim_{x \to 3} (2x^3 - 10x - 8) = 2(3)^3 - 10(3) - 8 = 16
$$

- **(b)** La función  $f(x) = \frac{x^2 + 5x}{x^4 + 2}$  es una función racional y  $x = -1$  está en su dominio (porque
	- el denominador no es cero para  $x = -1$ ). Entonces, podemos hallar el límite por sustitución directa:  $1.2$

$$
\lim_{x \to -1} \frac{x^2 + 5x}{x^4 + 2} = \frac{(-1)^2 + 5(-1)}{(-1)^4 + 2} = -\frac{4}{3}
$$

AHORA INTENTE HACER EL EJERCICIO 13

## W Hallar límites usando álgebra y las Leyes de Límites

Como vimos en el Ejemplo 3, la evaluación de límites por sustitución directa es fácil pero no todos los límites pueden evaluarse de este modo. En realidad, la mayor parte de las situaciones en las que los límites son útiles exigen que trabajemos más para evaluar el límite. Los tres ejemplos siguientes ilustran cómo podemos usar álgebra para hallar límites.

## EJEMPLO 4 | Hallar un límite por cancelación de un factor común

Encuentre  $\lim_{x\to 1}$  $x - 1$  $\frac{x}{x^2-1}$ .

**SOLUCIÓN** Sea  $f(x) = (x - 1)/(x^2 - 1)$ . No podemos hallar el límite si sustituimos  $x = 1$  porque  $f(1)$  no está definida. Ni podemos aplicar la Ley 5 (Límite de un Cociente) porque el límite del denominador es 0. En cambio, necesitamos hacer un poco de álgebra preliminar. Factorizamos el denominador como una diferencia de cuadrados:

$$
\frac{x-1}{x^2-1} = \frac{x-1}{(x-1)(x+1)}
$$

El numerador y denominador tienen un factor común de  $x - 1$ . Cuando tomamos el límite cuando *x* se aproxima a 1, tenemos  $x \neq 1$  y entonces  $x - 1 \neq 0$ . Por lo tanto, podemos cancelar el factor común y calcular el límite como sigue:

$$
\lim_{x \to 1} \frac{x - 1}{x^2 - 1} = \lim_{x \to 1} \frac{x - 1}{(x - 1)(x + 1)}
$$
\nFactorice\n
$$
= \lim_{x \to 1} \frac{1}{x + 1}
$$
\nCancel\n
$$
= \frac{1}{1 + 1} = \frac{1}{2}
$$
\n
$$
\text{Scale}
$$

Este cálculo confirma algebraicamente la respuesta que obtuvimos numérica y gráficamente en el Ejemplo 1 de la Sección 13.1.

#### AHORA INTENTE HACER EL EJERCICIO 11

B. Sanerson/Photo Researchers

![](_page_13_Picture_16.jpeg)

SIR ISAAC NEWTON (1642-1727) es universalmente considerado como uno de los gigantes de la física y matemáticas. Es bien conocido por descubrir las leyes del movimiento y gravedad, y por investigar el cálculo, pero también demostró el Teorema del Binomio y las leyes de óptica; también inventó métodos para resolver ecuaciones con polinomios con cualquier grado de precisión de-

seado. Nació un día de navidad, pocos meses después de la muerte de su padre. Después de una niñez desgraciada, entró a la Universidad de Cambridge donde aprendió matemáticas estudiando las obras de Euclides y Descartes.

Durante los años de la peste negra de 1665 y 1666, cuando la universidad fue cerrada, Newton pensó y escribió sus ideas que, una vez publicadas, revolucionaron instantáneamente las ciencias. Inducido por un enfermizo temor a ser criticado, publicó estos escritos sólo después de muchos años de ser estimulado por Edmund Halley (que descubrió el ahora famoso cometa) y otros colegas. Las obras de Newton le dieron una fama y prestigio enormes. Hasta

los poetas se vieron incitados a elogiarlo; el papa Alejandro escribió:

La naturaleza y sus leyes Estuvieron ocultas por la noche Dios dijo, "Hágase Newton" Y la luz se hizo.

Newton era mucho más modesto acerca de sus logros. Decía: "Parece que sólo soy un niño que juega a orillas del mar… mientras que el gran océano de la verdad está ante mí esperando ser descubierto." Newton fue hecho Caballero del Imperio Británico por la reina Ana en 1705 y cuando murió fue enterrado con grandes honores en la abadía de Westminster.

EJEMPLO 5 Hallar un límite por simplificación

Evalúe  $\lim_{h\to 0}$  $(3 + h)^2 - 9$  $\frac{h}{h}$ .

SOLUCIÓN No podemos usar sustitución directa para evaluar este límite, porque el límite del denominador es 0. Entonces, primero simplificamos algebraicamente el límite.

![](_page_14_Figure_4.jpeg)

## EJEMPLO 6 Hallar un límite por racionalización

Encuentre  $\lim_{t\to 0}$  $\sqrt{t^2 + 9} - 3$  $\frac{t^2}{t^2}$ .

SOLUCIÓN No podemos aplicar la Ley 5 (Límite de un Cociente) de inmediato, porque el límite del denominador es 0. Aquí, el álgebra preliminar consiste en racionalizar el numerador:

$$
\lim_{t \to 0} \frac{\sqrt{t^2 + 9} - 3}{t^2} = \lim_{t \to 0} \frac{\sqrt{t^2 + 9} - 3}{t^2} \cdot \frac{\sqrt{t^2 + 9} + 3}{\sqrt{t^2 + 9} + 3}
$$
\nRacionalice el numerador  
\n
$$
= \lim_{t \to 0} \frac{(t^2 + 9) - 9}{t^2(\sqrt{t^2 + 9} + 3)} = \lim_{t \to 0} \frac{t^2}{t^2(\sqrt{t^2 + 9} + 3)}
$$
\n
$$
= \lim_{t \to 0} \frac{1}{\sqrt{t^2 + 9} + 3} = \frac{1}{\sqrt{\lim_{t \to 0}}(t^2 + 9) + 3} = \frac{1}{3 + 3} = \frac{1}{6}
$$

Este cálculo confirma el que hicimos en el Ejemplo 2 de la Sección 13.1.

**AHORA INTENTE HACER EL EJERCICIO 19** QUE AHORA INTENTE HACER EL EJERCICIO 19

## W Uso de límites izquierdo y derecho

Algunos límites se calculan mejor si primero hallamos los límites izquierdo y derecho. El siguiente teorema es un recordatorio de lo que descubrimos en la Sección 13.1. Dice que *existe un límite bilateral si y sólo si existen ambos límites unilaterales y son iguales.*

$$
\lim_{x \to a} f(x) = L \qquad \text{si y sólo si} \qquad \lim_{x \to a^{-}} f(x) = L = \lim_{x \to a^{+}} f(x)
$$

Cuando calculamos límites unilaterales, usamos el dato de que las Leyes de Límites también se cumplen para límites unilaterales.

EJEMPLO 7 | Comparación de límites derecho e izquierdo

Demuestre que  $\lim_{x\to 0} |x| = 0$ .

SOLUCIÓN Recuerde que

El resultado del Ejemplo 7 se ve admisible de la Figura 2

$$
|x| = \begin{cases} x & \text{si } x \ge 0\\ -x & \text{si } x < 0 \end{cases}
$$

Como  $|x| = x$  para  $x > 0$ , tenemos

$$
\lim_{x \to 0^+} |x| = \lim_{x \to 0^+} x = 0
$$

Para  $x < 0$ , tenemos  $|x| = -x$ , de modo que

$$
\lim_{x \to 0^-} |x| = \lim_{x \to 0^-} (-x) = 0
$$

Por lo tanto

$$
\lim_{x\to 0} |x| = 0
$$

AHORA INTENTE HACER EL EJERCICIO 29 Q

## EJEMPLO 8 | Comparación de límites derecho e izquierdo

Demuestre que  $\lim_{x\to 0} \frac{|x|}{x}$  no existe.

**SOLUCIÓN** Como  $|x| = x$  para  $x > 0$  y  $|x| = x$  para  $x < 0$ , tenemos

$$
\lim_{x \to 0^+} \frac{|x|}{x} = \lim_{x \to 0^+} \frac{x}{x} = \lim_{x \to 0^+} 1 = 1
$$
\n
$$
\lim_{x \to 0^-} \frac{|x|}{x} = \lim_{x \to 0^-} \frac{-x}{x} = \lim_{x \to 0^-} (-1) = -1
$$

Como los límites derecho e izquierdo existen y son diferentes, se deduce que lím<sub> $x\rightarrow 0$ </sub>  $|x|/x$ no existe. La gráfica de la función  $f(x) = |x|/x$  se muestra en la Figura 3 y apoya los límites que encontramos.

**AHORA INTENTE HACER EL EJERCICIO 31** QUESTION AND **QUESTION CONTRACTED** 

## EJEMPLO 9 | Límite de una función definida por tramos

Sea

$$
f(x) = \begin{cases} \sqrt{x-4} & \text{si } x > 4\\ 8 - 2x & \text{si } x < 4 \end{cases}
$$

Determine si existe  $\lim_{x\to 4} f(x)$ .

**SOLUCIÓN** Como  $f(x) = \sqrt{x-4}$  para  $x > 4$ , tenemos

$$
\lim_{x \to 4^+} f(x) = \lim_{x \to 4^+} \sqrt{x - 4} = \sqrt{4 - 4} = 0
$$

Como  $f(x) = 8 - 2x$  para  $x < 4$ , tenemos

$$
\lim_{x \to 4^{-}} f(x) = \lim_{x \to 4^{-}} (8 - 2x) = 8 - 2 \cdot 4 = 0
$$

Los límites derecho e izquierdo son iguales. Por lo tanto, el límite existe y

$$
\lim_{x\to 4} f(x) = 0
$$

La gráfica de *f* se ilustra en la Figura 4.

AHORA INTENTE HACER EL EJERCICIO 35

![](_page_15_Figure_29.jpeg)

FIGURA 4

![](_page_15_Figure_31.jpeg)

![](_page_15_Figure_32.jpeg)

![](_page_15_Figure_33.jpeg)

## 13.2 EJERCICIOS

## **CONCEPTOS**

 **1.** Suponga que existen los límites siguientes:

$$
\lim_{x \to a} f(x) \le \lim_{x \to a} g(x)
$$

Entonces lím , y *<sup>x</sup> <sup>a</sup>* 3f 1*x*2 g1*x*2 4

# lím *x a* 3f 1*x*2g 1*x*2 4 .

Estas fórmulas se pueden expresar verbalmente como sigue:

- El límite de una suma es la \_\_\_\_\_\_\_\_ de los límites, y el límite
- de un producto es el \_\_\_\_\_\_\_de los límites.
- **2.** Si *f* es polinomial o una función racional y *a* está en el dominio de *f*, entonces lím . *<sup>x</sup> <sup>a</sup>* f 1*x*2 .

## HABILIDADES

**3.** Suponga que

 $\lim_{x \to a} f(x) = -3$   $\lim_{x \to a}$  $\lim_{x \to a} g(x) = 0$   $\lim_{x \to a} h(x) = 8$ 

 Encuentre el valor del límite dado. Si el límite no existe, explique por qué.

(a) 
$$
\lim_{x \to a} [f(x) + h(x)]
$$
  
\n(b)  $\lim_{x \to a} [f(x)]^2$   
\n(c)  $\lim_{x \to a} \sqrt[3]{h(x)}$   
\n(d)  $\lim_{x \to a} \frac{1}{f(x)}$   
\n(e)  $\lim_{x \to a} \frac{f(x)}{h(x)}$   
\n(f)  $\lim_{x \to a} \frac{g(x)}{f(x)}$   
\n(g)  $\lim_{x \to a} \frac{f(x)}{g(x)}$   
\n(h)  $\lim_{x \to a} \frac{2f(x)}{h(x) - f(x)}$ 

**4.** Nos dan las gráficas de *f* y *g*. Úselas para evaluar cada límite si existe. Si el límite no existe, explique por qué.

(a) 
$$
\lim_{x \to 2} [f(x) + g(x)]
$$
  
\n(b)  $\lim_{x \to 1} [f(x) + g(x)]$   
\n(c)  $\lim_{x \to 0} [f(x)g(x)]$   
\n(d)  $\lim_{x \to -1} \frac{f(x)}{g(x)}$ 

(e) 
$$
\lim_{x \to 2} x^3 f(x)
$$
   
 (f)  $\lim_{x \to 1} \sqrt{3} + f(x)$ 

![](_page_16_Figure_19.jpeg)

**5-10** Evalúe el límite y justifique cada paso al indicar  $\text{la}(s)$ Ley(es) de Límites apropiada(s).

**5.** 
$$
\lim_{x \to 4} (5x^{2} - 2x + 3)
$$
  
**6.** 
$$
\lim_{x \to 3} (x^{3} + 2)(x^{2} - 5x)
$$
  
**7.** 
$$
\lim_{x \to -1} \frac{x - 2}{x^{2} + 4x - 3}
$$
  
**8.** 
$$
\lim_{x \to 1} \left( \frac{x^{4} + x^{2} - 6}{x^{4} + 2x + 3} \right)^{2}
$$

![](_page_16_Picture_1478.jpeg)

**11-22** ■ Evalúe el límite si existe.

11. 
$$
\lim_{x \to 2} \frac{x^2 + x - 6}{x - 2}
$$
  
\n12. 
$$
\lim_{x \to -4} \frac{x^2 + 5x + 4}{x^2 + 3x - 4}
$$
  
\n13. 
$$
\lim_{x \to 2} \frac{x^2 - x + 6}{x + 2}
$$
  
\n14. 
$$
\lim_{x \to 1} \frac{x^3 - 1}{x^2 - 1}
$$
  
\n15. 
$$
\lim_{t \to 3} \frac{t^2 - 9}{2t^2 + 7t + 3}
$$
  
\n16. 
$$
\lim_{h \to 0} \frac{\sqrt{1 + h} - 1}{h}
$$
  
\n17. 
$$
\lim_{h \to 0} \frac{(2 + h)^3 - 8}{h}
$$
  
\n18. 
$$
\lim_{x \to 2} \frac{x^4 - 16}{x - 2}
$$
  
\n19. 
$$
\lim_{x \to 7} \frac{\sqrt{x + 2} - 3}{x - 7}
$$
  
\n20. 
$$
\lim_{h \to 0} \frac{(3 + h)^{-1} - 3^{-1}}{h}
$$
  
\n11. 
$$
\frac{1}{x} + \frac{1}{x}
$$
  
\n22. 
$$
\lim_{t \to 0} \left(\frac{1}{t} - \frac{1}{t^2 + t}\right)
$$

**23-26** Encuentre el límite y use calculadora graficadora para confirmar gráficamente el resultado que haya obtenido.

23. 
$$
\lim_{x \to 1} \frac{x^2 - 1}{\sqrt{x} - 1}
$$
  
24. 
$$
\lim_{x \to 0} \frac{(4 + x)^3 - 64}{x}
$$
  
25. 
$$
\lim_{x \to -1} \frac{x^2 - x - 2}{x^3 - x}
$$
  
26. 
$$
\lim_{x \to 1} \frac{x^8 - 1}{x^5 - x}
$$

**27. (a)** Estime el valor de

$$
\lim_{x \to 0} \frac{x}{\sqrt{1+3x}-1}
$$

al graficar la función  $f(x) = x/(\sqrt{1 + 3x} - 1)$ .

- **(b)** Haga una tabla de valores de  $f(x)$  para *x* cercana a 0, y calcule el valor del límite.
- **(c)** Use las Leyes de Límites para demostrar que su cálculo es correcto.

**28.** (a) Use una gráfica de

$$
f(x) = \frac{\sqrt{3 + x} - \sqrt{3}}{x}
$$

para estimar el valor de lím<sub> $x \to 0$ </sub>  $f(x)$  a dos lugares decimales.

- **(b)** Use una tabla de valores de  $f(x)$  para estimar el límite a cuatro lugares decimales.
- **(c)** Use las Leyes de Límites para hallar el valor exacto del límite.

**29-34ς** Encuentre el límite, si existe. Si el límite no existe, explique por qué.

**30.** 
$$
\lim_{x \to -4} \frac{|x + 4|}{x + 4}
$$
  
\n**31.**  $\lim_{x \to 2} \frac{|x - 2|}{x - 2}$   
\n**32.**  $\lim_{x \to 1.5} \frac{2x^2 - 3x}{|2x - 3|}$   
\n**33.**  $\lim_{x \to 0^-} \left(\frac{1}{x} - \frac{1}{|x|}\right)$   
\n**34.**  $\lim_{x \to 0^+} \left(\frac{1}{x} - \frac{1}{|x|}\right)$ 

**35.** Sea

$$
f(x) = \begin{cases} x - 1 & \text{si } x < 2\\ x^2 - 4x + 6 & \text{si } x \ge 2 \end{cases}
$$

(a) Encenter 
$$
\lim_{x\to 2^-} f(x)
$$
 y  $\lim_{x\to 2^+} f(x)$ .

- **(b)**  $i$ **Existe el lím**<sub> $x\rightarrow2$ </sub>  $f(x)$ ?
- **(c)** Trace la gráfica de *f*.

**36.** Sea

$$
h(x) = \begin{cases} x & \text{si } x < 0 \\ x^2 & \text{si } 0 < x \le 2 \\ 8 - x & \text{si } x > 2 \end{cases}
$$

 **(a)** Evalúe cada límite si existe.

(i) 
$$
\lim_{x \to 0^+} h(x)
$$
  
\n(ii)  $\lim_{x \to 0} h(x)$   
\n(iii)  $\lim_{x \to 0} h(x)$   
\n(iv)  $\lim_{x \to 2^-} h(x)$   
\n(v)  $\lim_{x \to 2^+} h(x)$   
\n(vi)  $\lim_{x \to 2} h(x)$ 

**(b)** Trace la gráfica de *h*.

## DESCUBRIMIENTO · DISCUSIÓN · REDACCIÓN

#### **37.** Cancelación y límites

 **(a)** ¿Qué hay de mal en la siguiente ecuación?

$$
\frac{x^2 + x - 6}{x - 2} = x + 3
$$

 **(b)** En vista del inciso (a), explique por qué la ecuación

$$
\lim_{x \to 2} \frac{x^2 + x - 6}{x - 2} = \lim_{x \to 2} (x + 3)
$$

es correcta.

38. La contracción de Lorentz En la teoría de relatividad, la fórmula de la contracción de Lorentz

$$
L = L_0 \sqrt{1 - v^2/c^2}
$$

 expresa la longitud *L* de un cuerpo como función de su velocidad *v* con respecto a un observador, donde  $L_0$  es la longitud del cuerpo en reposo y *c* es la velocidad de la luz. Encuentre  $\lim_{n \to \infty} L$  e interprete el resultado. ¿Por qué es necesario un límite izquierdo?

#### **39.** Límites de sumas y productos

- **(a)** Demuestre, por medio de un ejemplo, que  $\lim_{x\to a} [f(x) + g(x)]$  puede existir aun cuando  $\lim_{x\to a} f(x)$  ni  $\lim_{x\to a} g(x)$  exista.
- **(b)** Demuestre, por medio de un ejemplo, que  $\lim_{x\to a} [f(x)g(x)]$  puede existir aun cuando  $\lim_{x\to a} f(x)$  ni  $\lim_{x\to a} g(x)$  exista.

## **13.3 RECTAS TANGENTES Y DERIVADAS**

I El problema de una tangente > Derivadas > Rapidez de cambio instantánea

En esta ocasión vemos cómo surgen límites cuando tratamos de hallar la recta tangente a una curva o la rapidez de cambio instantánea de una función.

## W El problema de una tangente

Una *recta tangente* es una recta que *apenas* toca una curva. Por ejemplo, la Figura 1 muestra la parábola  $y = x^2 y$  la recta tangente *t* que toca la parábola en el punto  $P(1, 1)$ . Estaremos en aptitud de hallar una ecuación de la recta tangente *t* tan pronto como conozcamos su pendiente  $m$ . La dificultad es que conocemos sólo un punto  $\overline{P}$ , en  $t$ , mientras que necesitamos dos puntos para calcular la pendiente. Pero, observe que podemos calcular una aproximación a *m* si escogemos un punto cercano  $Q(x, x^2)$  en la parábola (como en la Figura 2) y calculamos la pendiente  $m_{PO}$  de la recta secante  $PQ$ .

![](_page_17_Figure_29.jpeg)